# **urlquick Documentation**

*Release 2.0.1*

**William Forde**

**Mar 10, 2021**

## **Contents**

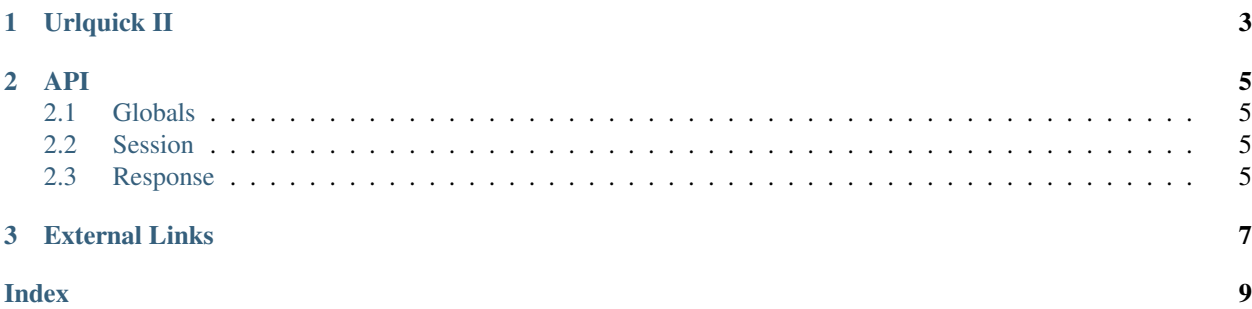

## CHAPTER 1

## Urlquick II

<span id="page-6-0"></span>Urlquick 2 is a wrapper for requests that add's support for http caching. It acts just like requests but with a few extra parameters and features. 'Requests' itself is left untouched.

All GET, HEAD and POST requests are cached locally for a period of 4 hours, this can be changed. When the cache expires, conditional headers are added to any new request e.g. "Etag" and "Last-modified". Then if the server returns a 304 Not-Modified response, the cache is used, saving having to re-download the content body.

All of Requests get, head, post and request functions/methods all get 2 extra optional parameters. Both these 2 parameters can also be set on a session object too.

- max\_age: Age the 'cache' can be before it's considered stale.
- raise\_for\_status: Boolean that when set to True will call resp.raise\_for\_status() for you automatically.

The Requests response objects also gets too new methods.

- parse(): Parse's "HTML" document into a element tree using HTMLement.
- xml(): Parse's XML document into a element tree.

## CHAPTER 2

### API

## <span id="page-8-4"></span><span id="page-8-1"></span><span id="page-8-0"></span>**2.1 Globals**

```
urlquick.MAX_AGE = 14400
```
The time in seconds where a cache item is considered stale. Stale items will stay in the database to allow for conditional headers.

```
urlquick.CACHE_LOCATION = "."
```
Location for the cache directory. Defaults to the current working directory.

```
exception urlquick.CacheError(*args, **kwargs)
```
### <span id="page-8-2"></span>**2.2 Session**

**class** urlquick.**Session**

This class is idendical to the requests [SESSION](https://requests.readthedocs.io/en/master/api/#request-sessions) class, except for 2 small differences. The following parameters can also be set as a keyword only argument on all the request methods.

### <span id="page-8-3"></span>**2.3 Response**

#### **class** urlquick.**Response**

This class is idendical to the requests [RESPONSE](https://requests.readthedocs.io/en/master/api/#requests.Response) class, except for 2 small differences.

```
parse(tag=", attrs=None)
```
Parse's "HTML" document into a element tree using HTMLement.

#### See also:

The htmlement documentation can be found at.

<http://python-htmlement.readthedocs.io/en/stable/?badge=stable>

#### <span id="page-9-0"></span>Parameters

- **tag**  $(str)$  $(str)$  $(str)$  [opt] Name of 'element' which is used to filter tree to required section.
- **attrs** ([dict](https://docs.python.org/3.4/library/stdtypes.html#dict)) [opt] Attributes of 'element', used when searching for required section. Attrs should be a dict of unicode key/value pairs.

Returns The root element of the element tree.

Return type [xml.etree.ElementTree.Element](https://docs.python.org/3.4/library/xml.etree.elementtree.html#xml.etree.ElementTree.Element)

#### **xml**()

Parse's XML document into a element tree.

Returns The root element of the element tree.

Return type [xml.etree.ElementTree.Element](https://docs.python.org/3.4/library/xml.etree.elementtree.html#xml.etree.ElementTree.Element)

# CHAPTER 3

External Links

<span id="page-10-0"></span>Requests Docs: <https://requests.readthedocs.io/en/master/> HTMLement Docs: <https://python-htmlement.readthedocs.io/en/stable/?badge=stable> Requests Docs: <https://requests.readthedocs.io/en/master/> Bug Tracker: <https://github.com/willforde/urlquick/issues>

## Index

## <span id="page-12-0"></span>C

CacheError, [5](#page-8-4)

## M

MAX\_AGE (*in module urlquick*), [5](#page-8-4)

## P

parse() (*urlquick.Response method*), [5](#page-8-4)

## R

Response (*class in urlquick*), [5](#page-8-4)

## $\cup$

urlquick.CACHE\_LOCATION (*built-in variable*), [5](#page-8-4) urlquick.Session (*built-in class*), [5](#page-8-4)

## X

xml() (*urlquick.Response method*), [6](#page-9-0)